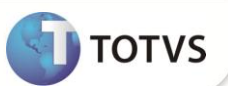

## **Cálculo da Rescisão**

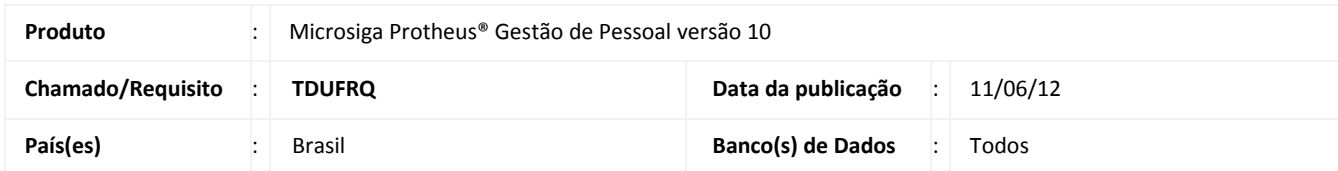

Implementada melhoria no **Cálculo da Rescisão (GPEM040**) para que a referência dos Avos não seja alterada em função de faltas. As faltas devem alterar o valor das férias, mas os Avos devem representar o período aquisitivo, sem descontos. Esta implementação coincide com a forma utilizada no Homolognet, onde os Avos não são alterados.

## **PROCEDIMENTOS PARA IMPLEMENTAÇÃO**

Para viabilizar essa melhoria, é necessário aplicar o pacote de atualizações (*Patch*) deste chamado.

## **PROCEDIMENTOS PARA UTILIZAÇÃO**

- 1. Em **Gestão de Pessoal (SIGAGPE)** acesse **Miscelânea / Cálculos / Rescisão (GPEM040).**
- 2. Posicione o cursor em um funcionário e clique em **Alterar.**
- 3. Informe os dados conforme orientação do *help* de campo e confirme.
- 4. Na tela de cálculo preencha os campos necessários e confirme.

O Sistema apresenta os Avos das férias proporcionais e indenizadas (se houver) sem desconto de faltas, enquanto o valor das férias é efetuado com o desconto adequado.

## **INFORMAÇÕES TÉCNICAS**

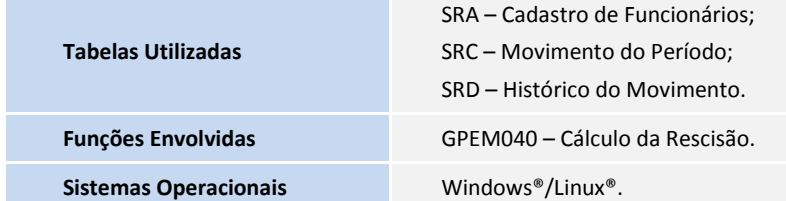